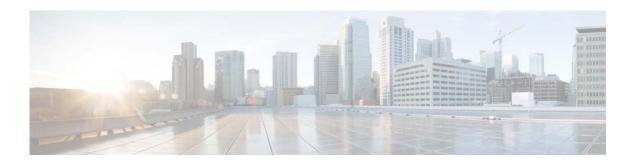

# **Show Commands**

This chapter describes the Cisco NX-OS Open Shortest Path First (OSPF) **show** commands.

## show ip ospf

To display general information about Open Shortest Path First (OSPF) routing instances, use the **show ip ospf** command.

**show ip ospf** [instance-tag] [**vrf** vrf-name]

#### **Syntax Description**

| instance-tag | (Optional) Name of the OSPF instance. Use this tag to display OSPF information about a specific OSPF instance. The <i>instance-tag</i> argument can be any alphanumeric string of 20 characters.                                                          |
|--------------|----------------------------------------------------------------------------------------------------|
| vrf vrf-name | (Optional) Specifies the name of the virtual routing and forwarding (VRF) instance. The <i>vrf-name</i> argument can be specified as any case-sensitive, alphanumeric string up to 32 characters. The strings "default" and "all" are reserved VRF names. |

#### **Command Default**

None

### **Command Modes**

Any command mode

### **Command History**

| Release     | Modification                 |
|-------------|------------------------------|
| 5.2(1)N1(1) | This command was introduced. |

#### **Usage Guidelines**

Use the **show ip ospf** command to display information about one or more OSPF instances.

This command requires the LAN Base Services license.

#### **Examples**

This example shows how to display information all about OSPF instances:

```
switch# show ip ospf
Routing Process 201 with ID 192.0.2.1 VRF default
Stateful High Availability enabled
Graceful-restart is configured
   Grace period: 60 state: Inactive
   Last graceful restart exit status: None
 Supports only single TOS(TOS0) routes
 Supports opaque LSA
 This router is an autonomous system boundary
 Redistributing External Routes from
   Maximum limit: 1000 (warning-only)
   Threshold: message 750
   Current count: 0
 Administrative distance 110
Reference Bandwidth is 40000 Mbps
 Initial SPF schedule delay 3000.000 msecs,
   minimum inter SPF delay of 2000.000 msecs,
   maximum inter SPF delay of 4000.000 msecs
```

```
Initial LSA generation delay 3000.000 msecs,
  minimum inter LSA delay of 6000.000 msecs,
  maximum inter LSA delay of 6000.000 msecs
Minimum LSA arrival 2000.000 msec
Maximum paths to destination 3
Originating router LSA with maximum metric
   Condition: Always
Number of external LSAs 0, checksum sum 0
Number of opaque AS LSAs 0, checksum sum 0
Number of areas is 3, 3 normal, 0 stub, 0 nssa
Number of active areas is 0, 0 normal, 0 stub, 0 nssa
  Area BACKBONE(0.0.0.0) (Inactive)
       Area has existed for 00:22:49
       Interfaces in this area: 1 Active interfaces: 0
       Passive interfaces: 0 Loopback interfaces: 0
       No authentication available
       SPF calculation has run 3 times
        Last SPF ran for 0.000036s
       Area ranges are
       Number of LSAs: 0, checksum sum 0
  Area (0.0.0.10) (Inactive)
       Area has existed for 00:41:30
       Interfaces in this area: 0 Active interfaces: 0
       Passive interfaces: 0 Loopback interfaces: 0
       Summarization is disabled
       Simple password authentication
       SPF calculation has run 8 times
        Last SPF ran for 0.000150s
       Area ranges are
         10.3.0.0/16 Passive (Num nets: 0) Advertise
       Area-filter in 'FilterLSAs'
       Number of LSAs: 0, checksum sum 0
  Area (0.0.0.15) (Inactive)
       Area has existed for 00:49:30
       Interfaces in this area: 1 Active interfaces: 0
        Passive interfaces: 1 Loopback interfaces: 0
       No authentication available
       SPF calculation has run 8 times
        Last SPF ran for 0.000021s
       Area ranges are
       Number of LSAs: 0, checksum sum 0
switch#
```

This example shows how to display information about one specific OSPF instance:

```
switch# show ip ospf 201
Routing Process 201 with ID 192.0.2.1 VRF default
Stateful High Availability enabled
Graceful-restart is configured
   Grace period: 60 state: Inactive
   Last graceful restart exit status: None
 Supports only single TOS(TOS0) routes
 Supports opaque LSA
Administrative distance 110
Reference Bandwidth is 40000 Mbps
 Initial SPF schedule delay 200.000 msecs,
   minimum inter SPF delay of 1000.000 msecs,
  maximum inter SPF delay of 5000.000 msecs
Initial LSA generation delay 0.000 msecs,
  minimum inter LSA delay of 5000.000 msecs,
   maximum inter LSA delay of 5000.000 msecs
Minimum LSA arrival 1000.000 msec
Maximum paths to destination 3
Number of external LSAs 0, checksum sum 0
```

```
Number of opaque AS LSAs 0, checksum sum 0
Number of areas is 2, 1 normal, 1 stub, 0 nssa
Number of active areas is 0, 0 normal, 0 stub, 0 nssa
  Area (0.0.0.10) (Inactive)
       Area has existed for 00:12:18
       Interfaces in this area: 0 Active interfaces: 0
        Passive interfaces: 0 Loopback interfaces: 0
        This area is a STUB area
        Generates stub default route with cost 25
        Simple password authentication
        SPF calculation has run 1 times
        Last SPF ran for 0.000122s
        Area ranges are
        Area-filter in 'FilterLSAs'
       Number of LSAs: 0, checksum sum 0
  Area (0.0.0.15) (Inactive)
       Area has existed for 00:20:18
        Interfaces in this area: 1 Active interfaces: 0
        Passive interfaces: 1 Loopback interfaces: 0
        No authentication available
        SPF calculation has run 1 times
        Last SPF ran for 0.000020s
        Area ranges are
        Number of LSAs: 0, checksum sum 0
switch#
```

Table 1 describes the significant fields shown in the display.

Table 1 show ip ospf Field Descriptions

| Field                        | Description                                                           |
|------------------------------|-----------------------------------------------------------------------|
| Routing Process              | OSPF instance tag and OSPF router ID.                                 |
| Stateful High Availability   | Status of stateful restart capability.                                |
| Supports                     | Number of types of service supported (Type 0 only).                   |
| Administrative distance      | Administrative distance for the OSPFv2 instance.                      |
| Reference Bandwidth          | Bandwidth used for cost calculation.                                  |
| Initial SPF schedule delay   | Delay time of SPF calculations.                                       |
| Initial LSA generation delay | Delay time of LSA generations.                                        |
| Minimum LSA arrival          | Minimum interval between link-state advertisements.                   |
| Maximum paths to destination | Maximum paths to the neighbor.                                        |
| Number of                    | Number and type of link-state advertisements that have been received. |
| Number of areas is           | Number and type of areas configured for the router.                   |
| Number of active areas is    | Number and type of active areas configured on the router.             |

| Command             | Description                              |
|---------------------|------------------------------------------|
| show running-config | Displays the OSPF running configuration. |
| ospf                |                                          |

# show ip ospf border-routers

To display the Open Shortest Path First (OSPF) routing table entries to an Area Border Router (ABR) and Autonomous System Boundary Router (ASBR), use the **show ip ospf border-routers** command.

**show ip ospf** [instance-tag] **border-routers** [**vrf** vrf-name]

| Syntax Description |
|--------------------|
|--------------------|

| instance-tag | (Optional) Name of the OSPF instance. Use this tag to display OSPF information about a specific OSPF instance. The <i>instance-tag</i>                                                                                                    |
|--------------|----------------------------------------------------------------------------------------------------|
|              | argument can be a maximum of 20 alphanumeric characters.                                                                                                    |
| vrf vrf-name | (Optional) Specifies the name of the virtual routing and forwarding (VRF) instance. The <i>vrf-name</i> argument can be specified as any case-sensitive, alphanumeric string up to 32 characters. The strings "default" and "all" are reserved VRF names. |

**Command Default** 

None

**Command Modes** 

Any command mode

### **Command History**

| Release     | Modification                 |
|-------------|------------------------------|
| 5.2(1)N1(1) | This command was introduced. |

## **Usage Guidelines**

Use the **show ip ospf border-routers** command to display information on ABRs. and ASBRs.

This command requires the LAN Base Services license.

### **Examples**

This example shows how to display information about border routers:

switch# show ip ospf border-routers

| Command                     | Description                              |
|-----------------------------|------------------------------------------|
| show running-config<br>ospf | Displays the OSPF running configuration. |

## show ip ospf database

To display the Open Shortest Path First (OSPF) database for a specific router, use the **show ip ospf database** command.

- **show ip ospf** [instance-tag] **database** [area-id] [link-state-id] [**adv-router** ip-address | **self-originated**] [**detail**] [**vrf** vrf-name]
- **show ip ospf** [instance-tag] **database asbr-summary** [area-id] [link-state-id] [**adv-router** ip-address | **self-originated**] [**detail**] [**vrf** vrf-name]
- show ip ospf [instance-tag] database database-summary [vrf vrf-name]
- **show ip ospf** [instance-tag] **database external** [**ext\_tag** value] [link-state-id] [**adv-router** ip-address | **self-originated**] [**detail**] [**vrf** vrf-name]
- show ip ospf [instance-tag] database network [area-id] [link-state-id] [adv-router ip-address | self-originated] [detail] [vrf vrf-name]
- **show ip ospf** [instance-tag] **database nssa-external** [area-id] [link-state-id] [**adv-router** ip-address | **self-originated**] [**detail**] [**vrf** vrf-name]
- show ip ospf [instance-tag] database opaque-area [area-id] [link-state-id] [adv-router ip-address | self-originated] [detail] [vrf vrf-name]
- show ip ospf [instance-tag] database opaque-as [link-state-id] [adv-router ip-address | self-originated] [detail] [vrf vrf-name]
- **show ip ospf** [instance-tag] **database opaque-link** [area-id] [link-state-id] [**adv-router** ip-address | **self-originated**] [**detail**] [**vrf** vrf-name]
- **show ip ospf** [instance-tag] **database router** [area-id] [link-state-id] [**adv-router** ip-address | **self-originated**] [**detail**] [**vrf** vrf-name]
- **show ip ospf** [instance-tag] **database summary** [area-id] [link-state-id] [**adv-router** ip-address | **self-originated**] [**detail**] [**vrf** vrf-name]

#### **Syntax Description**

| instance-tag          | (Optional) Name of the OSPF instance. The name can be a maximum of 20 alphanumeric characters.                                                                                                    |
|-----------------------|----------------------------------------------------------------------------------------------------|
| area-id               | (Optional) Area number used to define the particular area. Specify as either an IP address or a number from 0 to 4294967295.                                                                               |
| link-state-id         | (Optional) Portion of the Internet environment that is being described<br>by the advertisement. The value entered depends on the<br>advertisement's link-state type. Specify in the form of an IP address. |
| adv-router ip-address | (Optional) Displays all the link-state advertisements (LSAs) of the specified router.                                                                                                    |
| self-originate        | (Optional) Displays self-originated LSAs (from the local router).                                                                                                    |
| asbr-summary          | (Optional) Displays information about the autonomous system boundary router summary LSAs.                                                                                                    |
| database-summary      | (Optional) Displays each type of LSA for each area in the database, and the total number of LSAs.                                                                                                    |

| external      | (Optional) Displays information about the external LSAs.                                                                                                    |
|---------------|----------------------------------------------------------------------------------------------------|
| ext_tag value | (Optional) Displays information based on an external tag. The range is from 1 to 4294967295.                                                                                                    |
| network       | (Optional) Displays information about the network LSAs.                                                                                                    |
| nssa-external | (Optional) Displays information about the not-so-stubby area (NSSA) external LSAs.                                                                                                    |
| opaque-area   | (Optional) Displays information about the opaque area LSAs.                                                                                                    |
| opaque-as     | (Optional) Displays information about the opaque AS LSAs.                                                                                                    |
| opaque-link   | (Optional) Displays information about the opaque link-local LSAs.                                                                                                    |
| router        | (Optional) Displays information about the router LSAs.                                                                                                    |
| summary       | (Optional) Displays information about the summary LSAs.                                                                                                    |
| vrf vrf-name  | (Optional) Specifies the name of the virtual routing and forwarding (VRF) instance. The <i>vrf-name</i> argument can be specified as any case-sensitive, alphanumeric string up to 32 characters. The strings "default" and "all" are reserved VRF names. |

### **Command Default**

None

### **Command Modes**

Any command mode

## **Command History**

| Release     | Modification                 |
|-------------|------------------------------|
| 5.2(1)N1(1) | This command was introduced. |

## **Usage Guidelines**

Use the **ip ospf database** command to display information about different OSPF LSAs.

When the link state advertisement is describing a network, the *link-state-id* argument can take one of two forms:

- The network's IP address (such as Type 3 summary link advertisements and autonomous system external link advertisements).
- A derived address obtained from the link state ID. (Note that masking a network links advertisement's link state ID with the network's subnet mask yields the network's IP address.)
- When the link state advertisement is describing a router, the link state ID is always the described router's OSPF router ID.
- When an autonomous system external advertisement (LS Type = 5) is describing a default route, its link state ID is set to Default Destination (0.0.0.0).

This command requires the LAN Base Services license.

## Examples

This example shows how to display the OSPF database:

switch# show ip ospf database

This example shows how to display a summary of autonomous system border routers:

switch# show ip ospf database asbr-summary

This example shows how to display information about external links:

switch# show ip ospf database external

This example shows how to display a summary of the OSPF database:

switch# show ip ospf database database-summary

| Command             | Description                              |
|---------------------|------------------------------------------|
| show running-config | Displays the OSPF running configuration. |
| ospf                |                                          |

# show ip ospf interface

To display Open Shortest Path First (OSPF)-related interface information, use the **show ip ospf interface** command.

**show ip ospf interface** [instance-tag] [{**ethernet** slot/[QSFP-module/]port | **loopback** if\_number | **port-channel** number}] [**brief**] [**vrf** vrf-name]

## **Syntax Description**

| instance-tag                        | (Optional) Name of the OSPF instance. The name can be a maximum of 20 alphanumeric characetrs.                                                                                                    |
|-------------------------------------|----------------------------------------------------------------------------------------------------|
| ethernet<br>slot/[QSFP-module/]port | (Optional) Specifies the Ethernet interface. The <i>slot</i> number is from 1 to 255. The <i>QSFP-module</i> number is from 1 to 4. The <i>port</i> number is from 1 to 128.                                                                              |
|                                     | Note The <i>QSFP-module</i> number applies only to the QSFP+ Generic Expansion Module (GEM).                                                                                                    |
| loopback if_number                  | (Optional) Specifies the loopback interface. The loopback interface number is from 0 to 1023.                                                                                                    |
| port-channel number                 | (Optional) Specifies the EtherChannel interface and EtherChannel number. The range is from 1 to 4096.                                                                                                    |
| brief                               | (Optional) Displays brief overview information for OSPF interfaces, states, addresses, masks, and areas on the router.                                                                                                    |
| vrf vrf-name                        | (Optional) Specifies the name of the virtual routing and forwarding (VRF) instance. The <i>vrf-name</i> argument can be specified as any case-sensitive, alphanumeric string up to 32 characters. The strings "default" and "all" are reserved VRF names. |

### **Command Default**

None

## **Command Modes**

Any command mode

## **Command History**

| Release     | Modification                         |
|-------------|--------------------------------------|
| 6.0(2)N1(2) | Support for the QSFP+ GEM was added. |
| 5.2(1)N1(1) | This command was introduced.         |

#### **Usage Guidelines**

Use the **show ip ospf interface** command to display the OSPF status for the interface.

This command requires the LAN Base Services license.

## Examples

This example shows how to display OSPF information for Ethernet interface 1/5:

switch# show ip ospf interface ethernet 1/5 Ethernet1/5 is up, line protocol is down

```
IP address 192.0.2.1, Process ID 201 VRF RemoteOfficeVRF, area 0.0.0.10 Enabled by interface configuration
State DOWN, Network type BROADCAST, cost 4
Index 1, Transmit delay 1 sec, Router Priority 1
No designated router on this network
No backup designated router on this network
0 Neighbors, flooding to 0, adjacent with 0
Timer intervals: Hello 10, Dead 40, Wait 40, Retransmit 5
No authentication
Number of opaque link LSAs: 0, checksum sum 0
switch#
```

Table 2 describes the significant fields shown in the display.

Table 2 show ip ospf interface Field Descriptions

| Field                    | Description                                                           |
|--------------------------|-----------------------------------------------------------------------|
| Ethernet                 | Status of physical link and operational status of protocol.           |
| IP Address               | Interface IP address, subnet mask, and area address.                  |
| VRF                      | Virtual routing and forwarding (VRF) instance.                        |
| Transmit Delay           | Transmit delay, interface state, and router priority.                 |
| designated router        | Designated router ID and interface IP address.                        |
| backup designated router | Backup designated router ID and interface IP address.                 |
| Timer intervals          | Configuration information of timer intervals.                         |
| Hello                    | Number of seconds until next hello packet is sent out this interface. |

This example shows how to display OSPF information for all VRFs:

```
switch# show ip ospf interface vrf all
VL1-0.0.0.10-10.1.2.3 is down, line protocol is down
    IP address 0.0.0.0, Process ID 201 VRF default, area 0.0.0.0
    State DOWN, Network type P2P, cost 65535
    Index 2, Transmit delay 2 sec
    0 Neighbors, flooding to 0, adjacent with 0
    Timer intervals: Hello 25, Dead 50, Wait 50, Retransmit 50
    Message-digest authentication, using key id 21
    Number of opaque link LSAs: 0, checksum sum 0
```

This example shows how to display OSPF information in a brief format:

```
switch# show ip ospf interface brief

OSPF Process ID 201 VRF default

Total number of interface: 1

Interface ID Area Cost State Neighbors Status

VL1 2 0.0.0.0 65535 DOWN 0 down
```

### **Related Commands**

switch#

switch#

| Command             | Description                              |
|---------------------|------------------------------------------|
| show running-config | Displays the OSPF running configuration. |
| ospf                |                                          |

# show ip ospf lsa-content-changed-list

To display a list of all link-state advertisements (LSAs) with changed content, use the **show ip ospf lsa-content-changed-list** command.

**show ip ospf lsa-content-changed-list** *neighbor-id* {**ethernet** *slot*/[*QSFP-module*/]*port* | **loopback** *if\_number* | **port-channel** *number*}

## **Syntax Description**

| neighbor id                         | Router ID for the neighbor in the format <i>A.B.C.D</i> .                                                                                                    |
|-------------------------------------|----------------------------------------------------------------------------------------------------|
| ethernet<br>slot/[QSFP-module/]port | Specifies the Ethernet interface and the slot number and port number. The <i>slot</i> number is from 1 to 255. The <i>QSFP-module</i> number is from 1 to 4. The <i>port</i> number is from 1 to 128. |
|                                     | <b>Note</b> The <i>QSFP-module</i> number applies only to the QSFP+ Generic Expansion Module (GEM).                                                                                                   |
| loopback if_number                  | Specifies the loopback interface. The loopback interface number is from 0 to 1023.                                                                                                    |
| port-channel number                 | Specifies the EtherChannel interface and EtherChannel number. The range is from 1 to 4096.                                                                                                    |

### **Command Default**

None

## **Command Modes**

Any command mode

## **Command History**

| Release     | Modification                         |
|-------------|--------------------------------------|
| 6.0(2)N1(2) | Support for the QSFP+ GEM was added. |
| 5.2(1)N1(1) | This command was introduced.         |

## **Usage Guidelines**

This command requires the LAN Base Services license.

## Examples

This example shows how to display a list of LSAs that changed for Ethernet 2/1: switch# show ip ospf lsa-content-changed-list 192.0.2.2 ethernet 2/1

| Command             | Description                              |
|---------------------|------------------------------------------|
| show running-config | Displays the OSPF running configuration. |
| ospf                |                                          |

# show ip ospf neighbors

To display Open Shortest Path First (OSPF)-neighbor information on a per-interface basis, use the **show ip ospf neighbors** command.

show ip ospf [instance-tag] neighbors [{ethernet slot/[QSFP-module/]port | loopback if\_number
| port-channel number}] [neighbor-id] [detail] [summary] [vrf {vrf-name | all | default |
management}]

### **Syntax Description**

| string of 20 characters.  (Optional) Specifies the Ethernet interface and the slot number and port number. The slot number is from 1 to 255. The QSFP-module number is from 1 to 4. The port number applies only to the QSFP+ Generic Expansion Module (GEM).  Note The QSFP-module number applies only to the QSFP+ Generic Expansion Module (GEM).  (Optional) Specifies the loopback interface. The loopback interface number is from 0 to 1023.  port-channel number (Optional) Specifies the EtherChannel interface and EtherChannel number. The range is from 1 to 4096.  neighbor-id (Optional) Router ID of the neighbor. Specify as an IP address.  detail (Optional) Displays all neighbors given in detail (lists all neighbors).  summary (Optional) Displays a summary of the neighbors.  vrf (Optional) Specifies a virtual routing and forwarding (VRF) instance.  vrf-name VRF name. The name can be a maximum of 32 alphanumeric characters and is case sensitive.  all Specifies all VRF entries.  Specifies the default VRF. | -                                   | (0.1.0)                                                                           |
|----------------------------------------------------------------------------------------------------|-------------------------------------|-----------------------------------------------------------------------------------|
| number. The slot number is from 1 to 255. The QSFP-module number is from 1 to 4. The port number is from 1 to 128.  Note The QSFP-module number applies only to the QSFP+ Generic Expansion Module (GEM).  (Optional) Specifies the loopback interface. The loopback interface number is from 0 to 1023.  (Optional) Specifies the EtherChannel interface and EtherChannel number. The range is from 1 to 4096.  (Optional) Router ID of the neighbor. Specify as an IP address.  (Optional) Displays all neighbors given in detail (lists all neighbors).  summary (Optional) Displays a summary of the neighbors.  vrf (Optional) Specifies a virtual routing and forwarding (VRF) instance.  vrf-name VRF name. The name can be a maximum of 32 alphanumeric characters and is case sensitive.  all Specifies all VRF entries.  Specifies the default VRF.                                                                                                    | instance-tag                        |                                                                                   |
| Expansion Module (GEM).  loopback if_number (Optional) Specifies the loopback interface. The loopback interface number is from 0 to 1023.  port-channel number (Optional) Specifies the EtherChannel interface and EtherChannel number. The range is from 1 to 4096.  neighbor-id (Optional) Router ID of the neighbor. Specify as an IP address.  detail (Optional) Displays all neighbors given in detail (lists all neighbors).  summary (Optional) Displays a summary of the neighbors.  vrf (Optional) Specifies a virtual routing and forwarding (VRF) instance.  vrf-name VRF name. The name can be a maximum of 32 alphanumeric characters and is case sensitive.  all Specifies all VRF entries.  Specifies the default VRF.                                                                                                    | ethernet<br>slot/[QSFP-module/]port | number. The <i>slot</i> number is from 1 to 255. The <i>QSFP-module</i> number is |
| number is from 0 to 1023.  port-channel number  (Optional) Specifies the EtherChannel interface and EtherChannel number. The range is from 1 to 4096.  neighbor-id  (Optional) Router ID of the neighbor. Specify as an IP address.  (Optional) Displays all neighbors given in detail (lists all neighbors).  summary  (Optional) Displays a summary of the neighbors.  vrf  (Optional) Specifies a virtual routing and forwarding (VRF) instance.  VRF name. The name can be a maximum of 32 alphanumeric characters and is case sensitive.  all  Specifies all VRF entries.  Specifies the default VRF.                                                                                                    |                                     |                                                                                   |
| number. The range is from 1 to 4096.  neighbor-id (Optional) Router ID of the neighbor. Specify as an IP address.  detail (Optional) Displays all neighbors given in detail (lists all neighbors).  summary (Optional) Displays a summary of the neighbors.  vrf (Optional) Specifies a virtual routing and forwarding (VRF) instance.  vrf-name VRF name. The name can be a maximum of 32 alphanumeric characters and is case sensitive.  all Specifies all VRF entries.  default Specifies the default VRF.                                                                                                    | loopback if_number                  |                                                                                   |
| detail       (Optional) Displays all neighbors given in detail (lists all neighbors).         summary       (Optional) Displays a summary of the neighbors.         vrf       (Optional) Specifies a virtual routing and forwarding (VRF) instance.         vrf-name       VRF name. The name can be a maximum of 32 alphanumeric characters and is case sensitive.         all       Specifies all VRF entries.         default       Specifies the default VRF.                                                                                                    | port-channel number                 | · • · · · · · · · · · · · · · · · · · ·                                           |
| summary (Optional) Displays a summary of the neighbors.  vrf (Optional) Specifies a virtual routing and forwarding (VRF) instance.  VRF name. The name can be a maximum of 32 alphanumeric characters and is case sensitive.  all Specifies all VRF entries.  default Specifies the default VRF.                                                                                                    | neighbor-id                         | (Optional) Router ID of the neighbor. Specify as an IP address.                   |
| vrf       (Optional) Specifies a virtual routing and forwarding (VRF) instance.         vrf-name       VRF name. The name can be a maximum of 32 alphanumeric characters and is case sensitive.         all       Specifies all VRF entries.         default       Specifies the default VRF.                                                                                                    | detail                              | (Optional) Displays all neighbors given in detail (lists all neighbors).          |
| vrf-name       VRF name. The name can be a maximum of 32 alphanumeric characters and is case sensitive.         all       Specifies all VRF entries.         default       Specifies the default VRF.                                                                                                    | summary                             | (Optional) Displays a summary of the neighbors.                                   |
| and is case sensitive.  all Specifies all VRF entries.  default Specifies the default VRF.                                                                                                    | vrf                                 | (Optional) Specifies a virtual routing and forwarding (VRF) instance.             |
| default Specifies the default VRF.                                                                                                    | vrf-name                            | •                                                                                 |
| -                                                                                                    | all                                 | Specifies all VRF entries.                                                        |
| management Specifies the management VRF.                                                                                                    | default                             | Specifies the default VRF.                                                        |
|                                                                                                    | management                          | Specifies the management VRF.                                                     |

## **Command Default**

None

#### **Command Modes**

Any command mode

## **Command History**

| Release     | Modification                         |
|-------------|--------------------------------------|
| 6.0(2)N1(2) | Support for the QSFP+ GEM was added. |
| 5.2(1)N1(1) | This command was introduced.         |

## **Usage Guidelines**

Use the **show ip ospf neighbors** command to display information about all or some of the neighbors for this OSPF instance.

This command requires the LAN Base Services license.

### **Examples**

This example shows how to display the summary information about the neighbor that matches the neighbor ID:

switch# show ip ospf neighbors 10.199.199.137

This example shows how to display the neighbors that match the neighbor ID on an interface:

switch# show ip ospf neighbors ethernet 2/1 10.199.199.137

This example shows how to display detailed information about OSPF neighbors:

switch# show ip ospf neighbors detail

| Command             | Description                              |
|---------------------|------------------------------------------|
| show running-config | Displays the OSPF running configuration. |
| ospf                |                                          |

## show ip ospf policy statistics area

To display Open Shortest Path First (OSPF) policy statistics for an area, use the **show ip ospf policy statistics area** command.

show ip ospf [instance-tag] policy statistics area area-id filter-list {in | out} [vrf vrf-name]

## **Syntax Description**

| instance-tag | (Optional) Name of the OSPF instance. Specify as an alphanumeric string.                                                                                                    |
|--------------|----------------------------------------------------------------------------------------------------|
| area area-id | Specifies the area number used to define the particular area. The area ID can be an IP address or a number from 0 to 4294967295.                                                                                                    |
| filter-list  | Filters prefixes between OSPF areas.                                                                                                    |
| in           | Displays policy statistics for incoming routes.                                                                                                    |
| out          | Displays policy statistics for outgoing routes.                                                                                                    |
| vrf vrf-name | (Optional) Specifies the name of the virtual routing and forwarding (VRF) instance. The <i>vrf-name</i> argument can be specified as any case-sensitive, alphanumeric string up to 32 characters. The strings "default", "management", and "all" are reserved VRF names. |

#### **Command Default**

None

## **Command Modes**

Any command mode

## **Command History**

| Release     | Modification                 |
|-------------|------------------------------|
| 5.2(1)N1(1) | This command was introduced. |

## **Usage Guidelines**

Use the **show ip ospf policy statistics area** command to display information about the filter lists applied to an area.

This command requires the LAN Base Services license.

## Examples

This example shows how to display policy statistics for OSPF:

switch# show ip ospf policy statistics area 201 filter-list in

| Command                 | Description                                                      |
|-------------------------|------------------------------------------------------------------|
| area filter-list (OSPF) | Filters incoming or outgoing Network Summary (type 3) link-state |
|                         | advertisements (LSAs) on an Area Border Router (ABR).            |

| Command                               | Description                                                        |
|---------------------------------------|--------------------------------------------------------------------|
| copy running-config<br>startup-config | Saves the configuration changes to the startup configuration file. |
| show running-config<br>ospf           | Displays the OSPF running configuration.                           |

# show ip ospf policy statistics redistribute

To display Open Shortest Path First (OSPF) policy statistics, use the **show ip ospf policy statistics redistribute** command.

show ip ospf [instance-tag] policy statistics redistribute {bgp  $id \mid direct \mid eigrp id \mid ospf id \mid rip id \mid static}$  [vrf vrf-name]

## **Syntax Description**

| instance-tag | (Optional) Name of the OSPF instance. Specify as an alphanumeric string.                                                                                                    |
|--------------|----------------------------------------------------------------------------------------------------|
| bgp          | Displays policy statistics for the Border Gateway Protocol (BGP).                                                                                                    |
| direct       | Displays policy statistics for directly connected routes only.                                                                                                    |
| eigrp        | Displays policy statistics for the Enhanced Interior Gateway Routing Protocol (EIGRP).                                                                                                    |
| ospf         | Displays policy statistics for OSPF.                                                                                                    |
| rip          | Displays policy statistics for the Routing Information Protocol (RIP).                                                                                                    |
| static       | Displays policy statistics for IP static routes.                                                                                                    |
| id           | For the <b>bgp</b> keyword, an autonomous system number. The range for 2-byte numbers is from 1 to 65535.                                                                                                    |
|              | For the <b>eigrp</b> keyword, an autonomous system number. The range is from 1 to 65535.                                                                                                    |
|              | For the <b>ospf</b> and <b>rip</b> keywords, an instance name from which routes are to be redistributed. The value takes the form of a string. You can enter a decimal number, but Cisco Nexus 5500 stores it internally as a string.                                    |
| vrf vrf-name | (Optional) Specifies the name of the virtual routing and forwarding (VRF) instance. The <i>vrf-name</i> argument can be specified as any case-sensitive, alphanumeric string up to 32 characters. The strings "default", "management", and "all" are reserved VRF names. |

**Command Default** 

None

**Command Modes** 

Any command mode

## **Command History**

| Release     | Modification                 |
|-------------|------------------------------|
| 5.2(1)N1(1) | This command was introduced. |

## **Usage Guidelines**

Use the **show ip ospf policy statistics redistribute** command to display redistribution statistics.

This command requires the LAN Base Services license.

## Examples

This example shows how to display policy statistics for redistributed routes:

switch# show ip ospf policy statistics redistribute

| Command             | Description                              |
|---------------------|------------------------------------------|
| show running-config | Displays the OSPF running configuration. |
| ospf                |                                          |

# show ip ospf request-list

To display a list of all link-state advertisements (LSAs) requested by a router, use the **show ip ospf** request-list command.

**show ip ospf request-list** *neighbor-id* {**ethernet** *slot/[QSFP-module/]port* | **loopback** *if\_number* | **port-channel** *number*}

## **Syntax Description**

| neighbor-id                             | Router ID of the neighbor. Specify as an IP address.                                                                                                    |
|-----------------------------------------|----------------------------------------------------------------------------------------------------|
| ethernet<br>slot/[QSFP-module/]<br>port | (Optional) Specifies the Ethernet interface and the slot number and port number. The <i>slot</i> number is from 1 to 255. The <i>QSFP-module</i> number is from 1 to 4. The <i>port</i> number is from 1 to 128.  Note The <i>QSFP-module</i> number applies only to the QSFP+ Generic |
|                                         | Expansion Module (GEM).                                                                                                    |
| loopback if_number                      | (Optional) Specifies the loopback interface. The loopback interface number is from 0 to 1023.                                                                                                    |
| port-channel number                     | (Optional) Specifies the EtherChannel interface and EtherChannel number. The range is from 1 to 4096.                                                                                                    |

### **Command Default**

None

## **Command Modes**

Any command mode

## **Command History**

| Release     | Modification                         |
|-------------|--------------------------------------|
| 6.0(2)N1(2) | Support for the QSFP+ GEM was added. |
| 5.2(1)N1(1) | This command was introduced.         |

## **Usage Guidelines**

Use the **show ip ospf request-list** command to troubleshoot Open Shortest Path First (OSPF) routing operations.

This command requires the LAN Base Services license.

### **Examples**

This example shows how to display a list of all LSAs requested by a router:

switch# show ip ospf request-list 40.40.40 ethernet 2/1

| Command             | Description                              |
|---------------------|------------------------------------------|
| show running-config | Displays the OSPF running configuration. |
| ospf                |                                          |

# show ip ospf retransmission-list

To display a list of all link-state advertisements (LSAs) waiting to be resent to neighbors, use the **show ip ospf retransmission-list** command.

**show ip ospf retransmission-list** *neighbor-id* {**ethernet** *slot/[QSFP-module/]port* | **loopback** *if\_number* | **port-channel** *number*}

## **Syntax Description**

| neighbor-id                         | Router ID of the neighbor. Specify as an IP address.                                                                                                    |
|-------------------------------------|----------------------------------------------------------------------------------------------------|
| ethernet<br>slot/[QSFP-module/]port | (Optional) Specifies the Ethernet interface and the slot number and port number. The <i>slot</i> number is from 1 to 255. The <i>QSFP-module</i> number is from 1 to 4. The <i>port</i> number is from 1 to 128. |
|                                     | <b>Note</b> The <i>QSFP-module</i> number applies only to the QSFP+ Generic Expansion Module (GEM).                                                                                                    |
| loopback if_number                  | (Optional) Specifies the loopback interface. The loopback interface number is from 0 to 1023.                                                                                                    |
| port-channel number                 | (Optional) Specifies the EtherChannel interface and EtherChannel number. The range is from 1 to 4096.                                                                                                    |

#### **Command Default**

None

#### **Command Modes**

Any command mode

## **Command History**

| Release     | Modification                         |
|-------------|--------------------------------------|
| 6.0(2)N1(2) | Support for the QSFP+ GEM was added. |
| 5.2(1)N1(1) | This command was introduced.         |

## **Usage Guidelines**

Use the **show ip ospf retransmission-list** command to troubleshoot Open Shortest Path First (OSPF) routing operations.

This command requires the LAN Base Services license.

### **Examples**

This example shows how to display all LSAs waiting to be resent to neighbors:

switch# show ip ospf retransmission-list 192.0.2.11 ethernet 2/1

| Command             | Description                              |
|---------------------|------------------------------------------|
| show running-config | Displays the OSPF running configuration. |
| ospf                |                                          |

## show ip ospf route

To display the Open Shortest Path First (OSPF) topology table, use the **show ip ospf routes** command.

**show ip ospf** [instance-tag] **routes** [prefix/length | **summary**} [**vrf** vrf-name]

### **Syntax Description**

| instance-tag  | (Optional) Name of the OSPF instance. Specify as an alphanumeric string of 20 characters.                                                                                                    |
|---------------|----------------------------------------------------------------------------------------------------|
| prefix/length | (Optional) IP prefix, which limits output to a specific route. Indicate the length as a slash (/) and number from 1 to 31. For example, /8 indicates that the first eight bits in the IP prefix are network bits.                                                        |
| summary       | (Optional) Displays a summary of all routes.                                                                                                    |
| vrf vrf-name  | (Optional) Specifies the name of the virtual routing and forwarding (VRF) instance. The <i>vrf-name</i> argument can be specified as any case-sensitive, alphanumeric string up to 32 characters. The strings "default", "management", and "all" are reserved VRF names. |

**Command Default** 

None

**Command Modes** 

Any command mode

### **Command History**

| Release     | Modification                 |
|-------------|------------------------------|
| 5.2(1)N1(1) | This command was introduced. |

## **Usage Guidelines**

Use the **show ospf routes** command to display the OSPF private routing table (which contains only routes that are calculated by OSPF). If something is wrong with a route in the routing information base (RIB), then you should check the OSPF copy of the route to determine if it matches the RIB contents. If it does not match, a synchronization problem exists between OSPF and the RIB.

This command requires the LAN Base Services license.

### **Examples**

This example shows how to display OSPF routes:

switch# show ip ospf route

| Command             | Description                              |
|---------------------|------------------------------------------|
| show running-config | Displays the OSPF running configuration. |
| ospf                |                                          |

## show ip ospf statistics

To display Open Shortest Path First (OSPF) shortest path first (SPF) calculation statistics, use the **show ip ospf statistics** command.

**show ip ospf** [instance-tag] **statistics** [**vrf** vrf-name]

#### **Syntax Description**

| instance-tag | (Optional) Name of the OSPF instance. Specify as an alphanumeric string up to 20 characters.                                                                                                    |
|--------------|----------------------------------------------------------------------------------------------------|
| vrf vrf-name | (Optional) Name of the VRF. The <i>vrf-name</i> argument can be specified as any case-sensitive, alphanumeric string up to 32 characters. The strings "default", "management", and "all" are reserved VRF names. |

### **Command Default**

None

#### **Command Modes**

Any command mode

## **Command History**

| Release     | Modification                 |
|-------------|------------------------------|
| 5.2(1)N1(1) | This command was introduced. |

#### **Usage Guidelines**

Use the **show ip ospf statistics** command to display information about link-state advertisements (LSAs). This information can be useful for both OSPF network maintenance and troubleshooting. For example, we recommend that you use the **show ip ospf statistics** command as the first troubleshooting step for LSA flapping.

This command requires the LAN Base Services license.

#### **Examples**

This example shows how to display information about the SPF calculations:

```
switch# show ip ospf statistics
OSPF Process ID 201 VRF default, Event statistics (cleared 00:10:45 ago)
 Router ID changes: 1
 DR elections: 0
 Older LSAs received: 0
 Neighbor state changes: 0
 Neighbor dead postponed: 0
 Neighbor dead interval expirations: 0
 Neighbor bad lsreqs: 0
 Neighbor sequence number mismatches: 0
 SPF computations: 2 full, 0 summary, 0 external
        LSA Type Generated Refreshed Flushed Aged out
          Router 0 0
                                         0
                        0
                                  0
                                           0
                                                     0
         Network
     Summary Net
                        0
                                  0
                                           0
                                                     0
    Summary ASBR
                        0
                                  0
                                           0
```

0

AS External

```
Opaque Link
                      0
                                                   0
                      0
                                0
                                         0
   Opaque Area
     Opaque AS
                      0
Following counters can not be reset:
LSA deletions: 0 pending, 0 hwm, 0 deleted, 0 revived, 0 runs
Hello queue: 0/200, hwm 0, drops 0
Flood queue: 0/350, hwm 0, drops 0
LSDB additions failed: 0
                           hwm permanent
      Buffers: in use
                                              alloc
                                                         free
   128 bytes 0
512 bytes 0
1520 bytes 0
4500 bytes 0
huge 0
                                              0
                             0 0
                                                           0
                                                            0
                    0
                                       0
                                                 0
                                                           0
                              0
                                       0
                                                 0
                                                            0
                               0
                                         0
                                                 0
                                                            0
```

switch#

Table 3 describes the significant fields shown in the display.

Table 3 show ip ospf statistics Field Descriptions

| Field        | Description                                                                    |
|--------------|--------------------------------------------------------------------------------|
| OSPF process | Unique value assigned to the OSPF instance in the configuration.               |
| VRF          | Virtual routing and forwarding (VRF) for this OSPF instance.                   |
| DR elections | Number of times that a new designated router was elected.                      |
| Neighbor     | Details about neighbors.                                                       |
| LSA Type     | Number of each type of LSA sent.                                               |
| Hello queue  | Queue of hello packets to be processed:                                        |
|              | • current number in queue/maximum number allowed in queue.                     |
|              | • hwm—high water mark. The maximum number of packets ever stored in the queue. |
|              | • drops—The number of packets dropped because the queue was full.              |
| Flood queue  | Queue of flood packets to be processed.                                        |
| Buffers      | Chunks of memory used to store packets.                                        |

| Command             | Description                              |
|---------------------|------------------------------------------|
| show running-config | Displays the OSPF running configuration. |
| ospf                |                                          |

# show ip ospf summary-address

To display a list of all summary address redistribution information configured in an Open Shortest Path First (OSPF) instance, use the **show ip ospf summary-address** command.

show ip ospf [instance-tag] summary-address [vrf vrf-name]

| instance-tag | (Optional) Name of the OSPF instance. The name can be a maximum of 20 alphanumeric characters.                                                                                                    |
|--------------|----------------------------------------------------------------------------------------------------|
| vrf vrf-name | (Optional) Specifies the name of the virtual routing and forwarding (VRF) instance. The <i>vrf-name</i> argument can be specified as any case-sensitive, alphanumeric string up to 32 characters. The strings "default", "management", and "all" are reserved VRF names. |

**Command Default** 

None

**Command Modes** 

Any command mode

### **Command History**

| Release     | Modification                 |
|-------------|------------------------------|
| 5.2(1)N1(1) | This command was introduced. |

**Usage Guidelines** 

This command requires the LAN Base Services license.

Examples

This example shows how to display information about summary addresses:

switch# show ip ospf summary-address

| Command             | Description                              |
|---------------------|------------------------------------------|
| show running-config | Displays the OSPF running configuration. |
| ospf                |                                          |

# show ip ospf traffic

To display Open Shortest Path First (OSPF) traffic statistics, use the **show ip ospf traffic** command.

**show ip ospf** [instance-tag] **traffic** [**ethernet** slot/[QSFP-module/]port | **loopback** if\_number | **port-channel** number] [**vrf** vrf-name]

### **Syntax Description**

| instance-tag                        | (Optional) Name of the OSPF instance. The name can be a maximum of 20 alphanumeric characters.                                                                                                    |
|-------------------------------------|----------------------------------------------------------------------------------------------------|
| ethernet<br>slot/[QSFP-module/]port | (Optional) Specifies the Ethernet interface and the slot number and port number. The <i>slot</i> number is from 1 to 255. The <i>QSFP-module</i> number is from 1 to 4. The <i>port</i> number is from 1 to 128.                                                         |
|                                     | Note The <i>QSFP-module</i> number applies only to the QSFP+ Generic Expansion Module (GEM).                                                                                                    |
| loopback if_number                  | (Optional) Specifies the loopback interface. The loopback interface number is from 0 to 1023.                                                                                                    |
| port-channel number                 | (Optional) Specifies the EtherChannel interface and EtherChannel number. The range is from 1 to 4096.                                                                                                    |
| vrf vrf-name                        | (Optional) Specifies the name of the virtual routing and forwarding (VRF) instance. The <i>vrf-name</i> argument can be specified as any case-sensitive, alphanumeric string up to 32 characters. The strings "default", "management", and "all" are reserved VRF names. |

#### **Command Default**

None

## **Command Modes**

Any command mode

## **Command History**

| Release     | Modification                         |
|-------------|--------------------------------------|
| 6.0(2)N1(2) | Support for the QSFP+ GEM was added. |
| 5.2(1)N1(1) | This command was introduced.         |

## **Usage Guidelines**

Use the **show ip ospf traffic** command to display traffic statistics for one or more OSPF instances.

This command requires the LAN Base Services license.

## **Examples**

This example shows how to display OSPF traffic statistics for interface 1/5:

```
switch# show ip ospf traffic ethernet 1/5
OSPF Process ID 201 VRF RemoteOfficeVRF, Packet Counters (cleared 00:26:04 ago)
Interface Ethernet1/5, Area 0.0.0.0
Total: 0 in, 0 out
LSU transmissions: first 0, rxmit 0, for req 0, nbr xmit 0
Flooding packets output throttled (IP/tokens): 0 (0/0)
```

```
Ignored LSAs: 0, LSAs dropped during SPF: 0
LSAs dropped during graceful restart: 0
                   0, drops out
Errors: drops in
                                       0, errors in
       errors out
                    0, hellos in
                                     0, dbds in
                                                         Ο,
       lsreq in
                    0, lsu in
                                      0, lsacks in
       unknown in
                    0, unknown out 0, no ospf
                                                         0,
                                      0, dup rid
                   0, bad crc
       bad version
                                                         0,
       dup src
                     0, invalid src
                                      0, invalid dst
                                                         Ο,
       no nbr
                     0, passive
                                       0, wrong area
                                                         Ο,
       pkt length
                     0, nbr changed rid/ip addr
                                                         0
       bad auth
                     0
        hellos
                    dbds
                                                  acks
                            lsreqs
                                        lsus
                                0
                                           0
                                                     0
In:
Out:
            0
                       0
                                 0
                                           0
                                                     0
```

switch#

Table 4 describes the significant fields shown in the display.

Table 4 show ospf traffic Field Descriptions

| Field                   | Description                                                                          |
|-------------------------|--------------------------------------------------------------------------------------|
| OSPF Process            | OSPF instance tag for these traffic statistics.                                      |
| VRF                     | Virtual routing and forwarding (VRF) for this OSPF instance.                         |
| Interface               | Interface information.                                                               |
| Errors                  |                                                                                      |
| drops                   | Number of packets dropped.                                                           |
| bad version             | Number of packets received with bad version.                                         |
| dup src                 | Number of packets with a duplicate source address.                                   |
| no nbr                  | Number of packets from a router that is not a full neighbor.                         |
| nbr changed rid/ip addr | Number of packets with router-id/ip address pair not matching our neighbor's values. |
| lsreq                   | Number of packets of type LSREQ (LSA required).                                      |
| acks                    | Number of packets of type LSACK (LSA acknowledged).                                  |

| traffic statistics.                     |
|-----------------------------------------|
| OSPF running configuration information. |
|                                         |

## show ip ospf virtual-links

To display parameters and the current state of Open Shortest Path First (OSPF) virtual links, use the **show ip ospf virtual-links** command.

**show ip ospf** [instance-tag] **virtual-links** [**brief**] [**vrf** vrf-name]

#### **Syntax Description**

| instance-tag | (Optional) Instance tag. The name can be a maximum of 20 alphanumeric characters.                                                                                                    |
|--------------|----------------------------------------------------------------------------------------------------|
| brief        | (Optional) Displays a summary of the configured virtual links.                                                                                                    |
| vrf vrf-name | (Optional) Name of the OSPF VRF. The <i>vrf-name</i> argument can be specified as an arbitrary string of 32 alphanumeric characters. The strings "default", "management", and "all" are reserved <i>vrf-names</i> . |

#### **Command Default**

None

#### **Command Modes**

Any command mode

#### **Command History**

| Release     | Modification                 |
|-------------|------------------------------|
| 5.2(1)N1(1) | This command was introduced. |

### **Usage Guidelines**

Use the **show ip ospf virtual-links** command to display information about configured virtual links.

This command requires the LAN Base Services license.

#### **Examples**

This example shows how to display information about virtual links:

```
switch# show ip ospf virtual-links
```

```
Virtual link VL1 to router 10.1.2.3 is down

Transit area 0.0.0.10, via interface (null), remote addr 0.0.0.0

IP address 0.0.0.0, Process ID 201 VRF default, area 0.0.0.0

State DOWN, Network type P2P, cost 65535

Index 2, Transmit delay 2 sec

0 Neighbors, flooding to 0, adjacent with 0

Timer intervals: Hello 25, Dead 50, Wait 50, Retransmit 50

Message-digest authentication, using key id 21

Number of opaque link LSAs: 0, checksum sum 0

Adjacency Information
```

switch#

Table 5 describes the significant fields shown in the display.

Table 5 show ip ospf virtual-links Field Descriptions

| Field           | Description                                                        |
|-----------------|--------------------------------------------------------------------|
| Virtual Link    | OSPF neighbor and whether the link to that neighbor is up or down. |
| VRF             | Virtual routing and forwarding (VRF) for this OSPF instance.       |
| Transit area    | Transit area through which the virtual link is formed.             |
| via interface   | Interface through which the virtual link is formed.                |
| cost            | Cost of reaching the OSPF neighbor through the virtual link.       |
| Transmit delay  | Transmit delay (in seconds) on the virtual link.                   |
| Timer intervals | Various timer intervals configured for the link.                   |
| Hello           | Time when the next hello is expected from the neighbor.            |

This example shows how to display information about virtual links in brief format:

switch# show ip ospf virtual-links brief

OSPF Process ID 201 VRF default

Total number of vlinks: 1

Remote Router ID Transit Area Cost Status 10.1.2.3 1 0.0.0.10 65535 down

switch#

| Command             | Description                              |
|---------------------|------------------------------------------|
| show running-config | Displays the OSPF running configuration. |
| ospf                |                                          |

## show ip traffic

To display IP traffic information, use the **show ip traffic** command.

#### show ip traffic

#### **Syntax Description**

This command has no arguments or keywords.

#### **Command Default**

None

#### **Command Modes**

| Release     | Modification                 |
|-------------|------------------------------|
| 5.2(1)N1(1) | This command was introduced. |

#### **Examples**

This example shows how to display the IP traffic information:

```
switch(config)# show ip traffic
```

```
IP Software Processed Traffic Statistics
Transmission and reception:
  Packets received: 103598, sent: 32093, consumed: 2,
  Forwarded, unicast: 0, multicast: 0, Label: 0
Opts:
  end: 0, nop: 0, basic security: 0, loose source route: 0
  timestamp: 0, record route: 0
  strict source route: 0, alert: 0,
  other: 0
Errors:
  Bad checksum: 0, packet too small: 0, bad version: 0,
  Bad header length: 0, bad packet length: 0, bad destination: 0,
  Bad ttl: 0, could not forward: 990, no buffer dropped: 0,
  Bad encapsulation: 2, no route: 0, non-existent protocol: 0
  Stateful Restart Recovery: 0
  MBUF pull up fail: 0
Fragmentation/reassembly:
  Fragments received: 0, fragments sent: 0, fragments created: 0,
  Fragments dropped: 0, packets with DF: 0, packets reassembled: 0,
  Fragments timed out: 0
ICMP Software Processed Traffic Statistics
Transmission:
  Redirect: 2, unreachable: 0, echo request: 0, echo reply: 0,
  Mask request: 0, mask reply: 0, info request: 0, info reply: 0,
  Parameter problem: 0, source quench: 0, timestamp: 0,
  Timestamp response: 0, time exceeded: 0,
  Irdp solicitation: 0, irdp advertisement: 0
Reception:
  Redirect: 2, unreachable: 22048, echo request: 0, echo reply: 0,
  Mask request: 0, mask reply: 0, info request: 0, info reply: 0,
  Parameter problem: 0, source quench: 0, timestamp: 0,
```

#### show ip traffic

```
Timestamp response: 0, time exceeded: 0,
  Irdp solicitation: 0, irdp advertisement: 0,
  Format error: 0, checksum error: 0
Statistics last reset: never
switch(config)#
```

| Command         | Description                                |
|-----------------|--------------------------------------------|
| show ip process | Displays information about the IP process. |

# show running-config ospf

To display the running configuration for Open Shortest Path First version 2 (OSPFv2) for IPv4 networks, use the **show running-config ospf** command.

#### show running-config ospf

**Syntax Description** 

This command has no arguments or keywords.

**Command Default** 

None

**Command Modes** 

Any command mode

## **Command History**

| Release     | Modification                 |
|-------------|------------------------------|
| 5.2(1)N1(1) | This command was introduced. |

#### **Usage Guidelines**

This command does not require a license.

### **Examples**

This example shows how to display the running configuration for OSPF:

switch# show running-config ospf

```
!Command: show running-config ospf
!Time: Tue Apr 15 09:09:15 2008
version 5.2(1)N1(1)
feature ospf
router ospf 201
  router-id 192.0.2.1
 default-information originate route-map DefaultRouteFilter
 area 0.0.0.10 virtual-link 192.0.2.3
    authentication message-digest
   authentication-key 3 15e76ee89406ccbf
   message-digest-key 21 md5 3 15e76ee89406ccbf
   dead-interval 50
   hello-interval 25
   retransmit-interval 50
   transmit-delay 2
  redistribute bgp 1 route-map FilterExtBGP
  redistribute maximum-prefix 1000 75 warning-only
  area 0.0.0.10 authentication
  area 0.0.0.10 default-cost 25
  area 0.0.0.10 filter-list route-map FilterLSAs in
  log-adjacency-changes
  maximum-paths 3
  default-metric 25
```

```
interface Ethernet1/5
 ip ospf authentication key-chain Test1
  ip ospf authentication-key 3 15e76ee89406ccbf
 ip ospf message-digest-key 21 md5 3 15e76ee89406ccbf
  ip ospf cost 25
  ip ospf dead-interval 50
  ip ospf hello-interval 25
  ip ospf passive-interface
  ip ospf priority 25
  ip ospf mtu-ignore
  ip router ospf 201 area 0.0.0.15
```

switch#

| Command     | Description               |
|-------------|---------------------------|
| router ospf | Creates an OSPF instance. |

## show vrf

To display the virtual routing and forwarding (VRF) instances, use the **show vrf** command.

show vrf

**Syntax Description** 

This command has no arguments or keywords.

**Command Default** 

None

**Command Modes** 

EXEC mode

**Command History** 

| Release     | Modification                 |
|-------------|------------------------------|
| 5.2(1)N1(1) | This command was introduced. |

**Usage Guidelines** 

This command does not require a license.

Examples

This example shows how to display the VRF instances configured on the switch:

switch# show vrf

VRF-Name VRF-ID State Reason default 1 Up -- management 2 Up -- switch#

| Command     | Description                 |
|-------------|-----------------------------|
| vrf         | Configures a VRF instance.  |
| vrf context | Creates a VRF instance.     |
| vrf member  | Adds an interface to a VRF. |

## show vrf detail

To display the detailed information of virtual routing and forwarding (VRF) instances, use the **show vrf detail** command.

#### show vrf detail

**Syntax Description** 

This command has no arguments or keywords.

**Command Default** 

None

**Command Modes** 

EXEC mode

### **Command History**

| Release     | Modification                 |
|-------------|------------------------------|
| 5.2(1)N1(1) | This command was introduced. |

#### **Usage Guidelines**

By default, this command displays the detailed information of the default VRF and management VRF. This command does not require a license.

## Examples

This example shows how to display the detailed information of VRF instances configured on the switch:

```
switch# show vrf detail
```

```
VRF-Name: default, VRF-ID: 1, State: Up
    Table-ID: 0x80000001, AF: IPv6, Fwd-ID: 0x80000001, State: Up
    Table-ID: 0x00000001, AF: IPv4, Fwd-ID: 0x00000001, State: Up

VRF-Name: management, VRF-ID: 2, State: Up
    Table-ID: 0x80000002, AF: IPv6, Fwd-ID: 0x80000002, State: Up
    Table-ID: 0x00000002, AF: IPv4, Fwd-ID: 0x00000002, State: Up
switch#
```

| Command     | Description                 |
|-------------|-----------------------------|
| vrf         | Configures a VRF instance.  |
| vrf context | Creates a VRF instance.     |
| vrf member  | Adds an interface to a VRF. |

## show vrf interface

To display the virtual routing and forwarding (VRF) information for interfaces, use the **show vrf interface** command.

**show vrf interface** [**mgmt** *mgmt-number* | **vlan** *vlan-ID*]

## **Syntax Description**

| mgmt mgmt-number | (Optional) Displays the management interfaces that are added to a VRF. The management interface number is 0. |
|------------------|----------------------------------------------------------------------------------------------------|
| vlan vlan-ID     | (Optional) Displays the VLAN interfaces that are added to a VRF. The VLAN interface range is from 1 to 4094. |

#### **Command Default**

All interfaces

#### **Command Modes**

EXEC mode

## **Command History**

| Release     | Modification                 |
|-------------|------------------------------|
| 5.2(1)N1(1) | This command was introduced. |

## **Usage Guidelines**

This command does not require a license.

## Examples

This example shows how to display the VRF information for all configured interfaces:

| switch#  | show   | vrf | interface   |
|----------|--------|-----|-------------|
| DWICCIII | 212011 | *   | THE COT TWO |

| Switchin blow vii incollace |            |        |
|-----------------------------|------------|--------|
| Interface                   | VRF-Name   | VRF-ID |
| Vlan1                       | default    | 1      |
| Vlan5                       | default    | 1      |
| loopback1                   | default    | 1      |
| mgmt0                       | management | 2      |
| switch#                     |            |        |
|                             |            |        |

This example shows how to display the VRF information for management interfaces:

 $\verb|switch| # \verb| show | \verb|vrf | interface | mgmt | 0$ 

| Interface | VRF-Name   | VRF-ID |
|-----------|------------|--------|
| mgmt0     | management | 2      |
| switch#   |            |        |

This example shows how to display the VRF information for VLAN interfaces:

switch# show vrf interface vlan 1

| DWICCIII DILOW VI. | I INCCITAGE VIAN I |        |
|--------------------|--------------------|--------|
| Interface          | VRF-Name           | VRF-ID |
| Vlan1              | default            | 1      |
| switch#            |                    |        |

### show vrf interface

| Command    | Description                 |
|------------|-----------------------------|
| vrf member | Adds an interface to a VRF. |